Linux

- 13 ISBN 9787113036157
- 10 ISBN 7113036155

出版时间:2000-01

页数:403

 $\overline{\phantom{a}}$ 

版权说明:本站所提供下载的PDF图书仅提供预览和简介以及在线试读,请支持正版图书。

#### www.tushu000.com

本书是以原文版LDP(The linux DocumentationProject)的HOWTOS及HOWTO文件为主,经由CLDP Cninese linux documentation project )  $DP$ 

1LinuxInformationSheet 1-1Linux  $1-2$ Linux  $1 - 3$  $1 - 3 - 1$  $1 - 3 - 2$  $1 - 33$  $1-4$ 1-5 Linux  $1-6$  Linux  $1-6-1$  FTP  $1-6-2CDROM$ 16-3 Linux 17Linux 1-8 Linux  $1 - 9$  $1 - 10$  $1 - 11$ 2 HOWTO  $2-1$  $22$ <br>221 " " " "  $2-2-1$  $2 - 2 - 2$ 2-2-3 BootuPMessages  $2-2-4$   $HOStflAN6$  $2-2-5$  Sendmail 2-2-6 DeviceDrivers<br>2-2-7 Mouse  $2-2-7$  Mouse<br> $2-2-8$  M MountPoints 2-2-9LILO Loadlin  $2 - 2 - 10$  $2 - 3$  $2-3$ -1hash  $1$  $2-3-2$ Is 1  $2-3-3$ ess $l$ 2-3-4emacs(1)  $2-3-5j$ oe  $1$ 2-3-6jed 2-3-7TeX and Friends 2-3-8 PPP 2-3-9POP 2-3-10 X 2-3-11 Fortran  $2-3-12$  $2 - 4$ 

 $2-41$  $2-42$  $2-43$ 3 The Linux GCC HOWTO  $3-1$  $3-1-1$  $3-1-2$  $3-1-3$  $3-1-4$  $3-2$ 32-IGCC-HOWTO 32-2 GCC 3-2-3 GCC 32-4 C 325 as ld ar Strings etc 3-3 GCC GCC 3-3-1GCC 332 333 3-3-4 Building cross comPliers  $3-4$ 341GCC  $3-42$  $3-4-3$ 

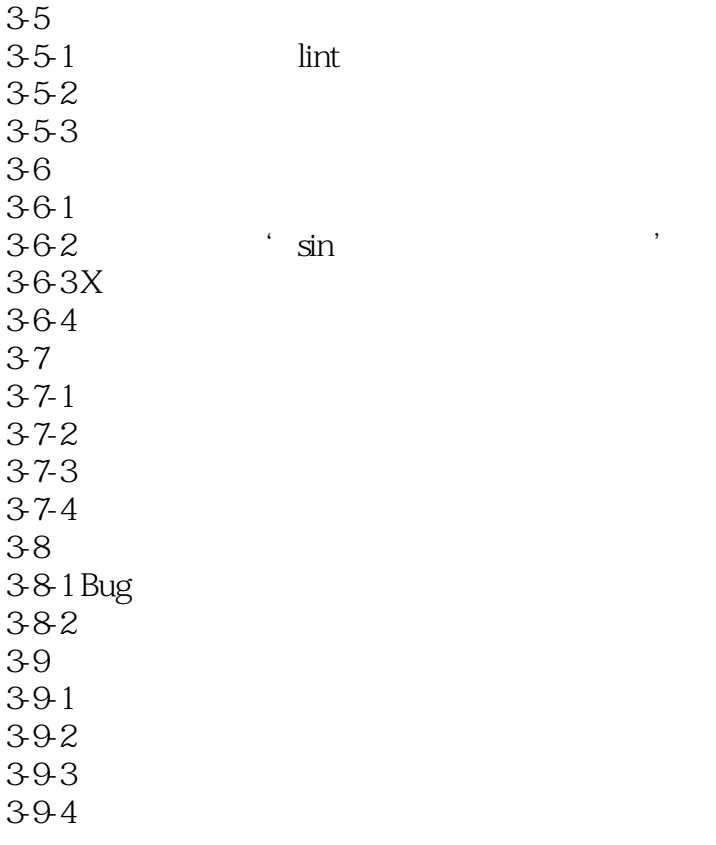

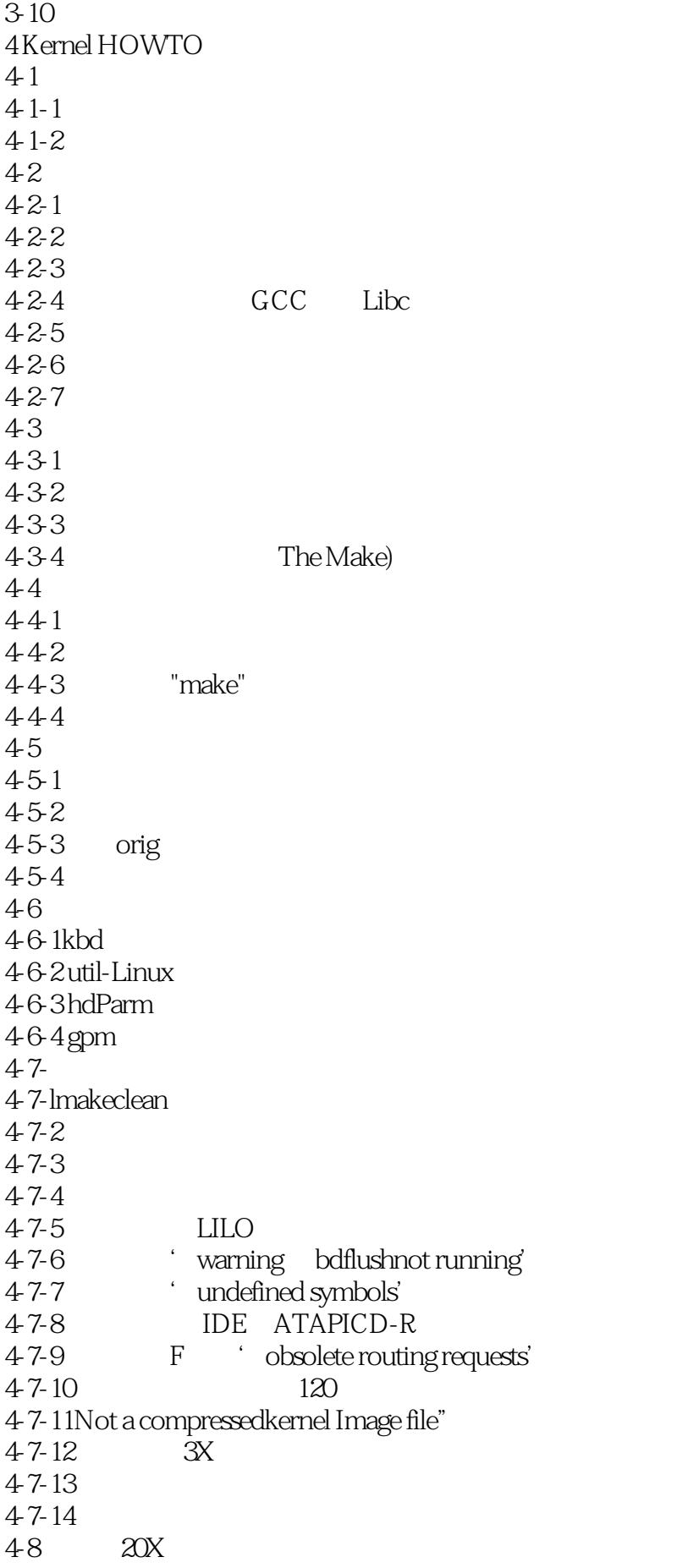

49-1 492 4-10 4-10-1General setup 4-10-2Networkingoptions  $4-11$ 4-11-1 make patch  $4-11-2$  $4-11-3$ 4-12
HOWTOS 4-13 4-13-l 4132 4.13-3 4-13-4 5Linux4 miniHOWTO  $5 5-2$ 5-3 5-4  $5-5$ 5-6 Debian RedHat 5-7 Slackwa77 5-8 5-9 6LIRUXXFF6686HOWTO 6-1  $6-1-1$  $6-1-2$ 6-1-3 6-2 6-3 XFree86 64 XFree86  $6-4-1$ 642 643 64-4 16 6-5执行XFree86  $6-5-1$ 652 6-6  $7$ 7-1 Linux Quota 7-2 Quota  $7-2-1$  Linux

4-9

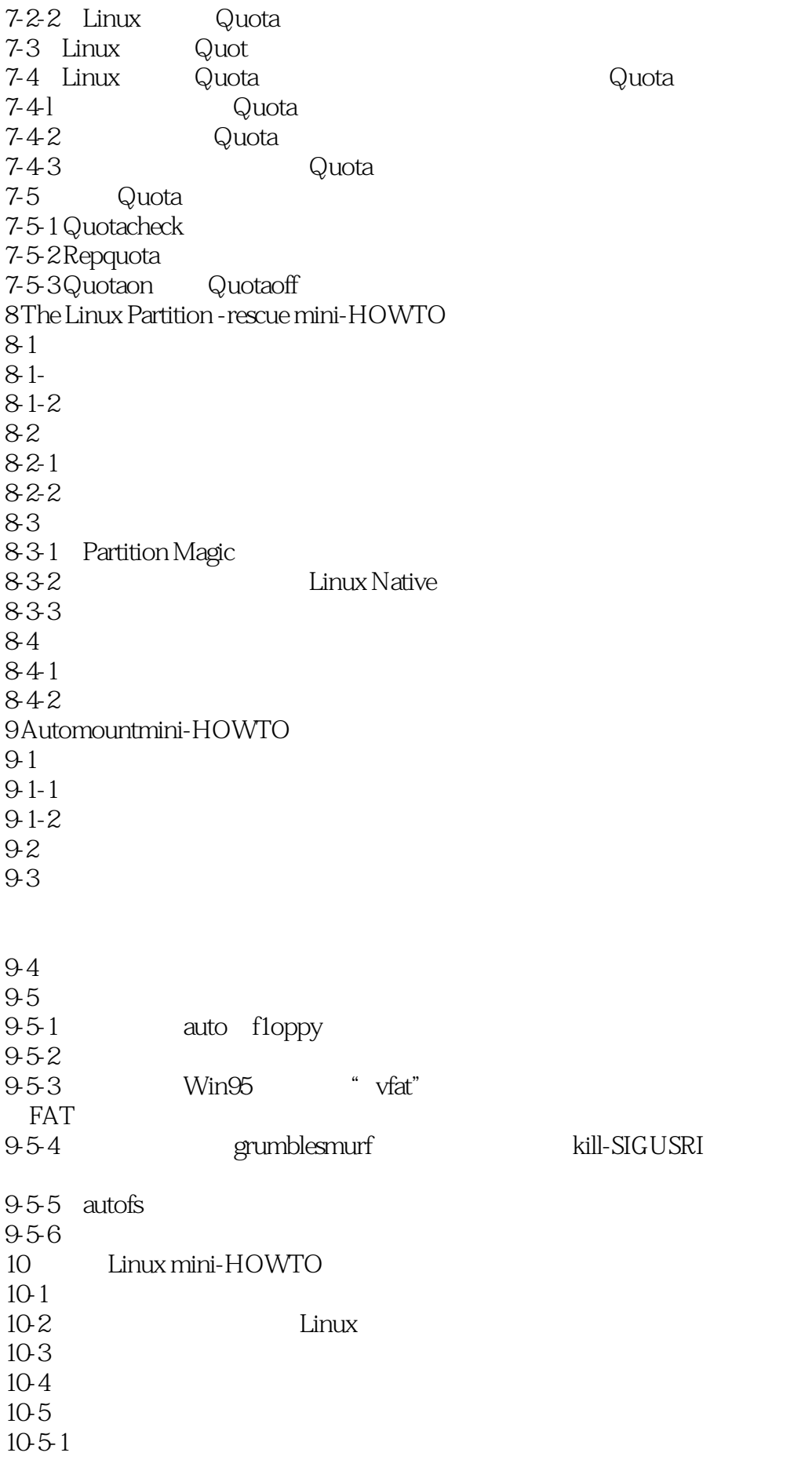

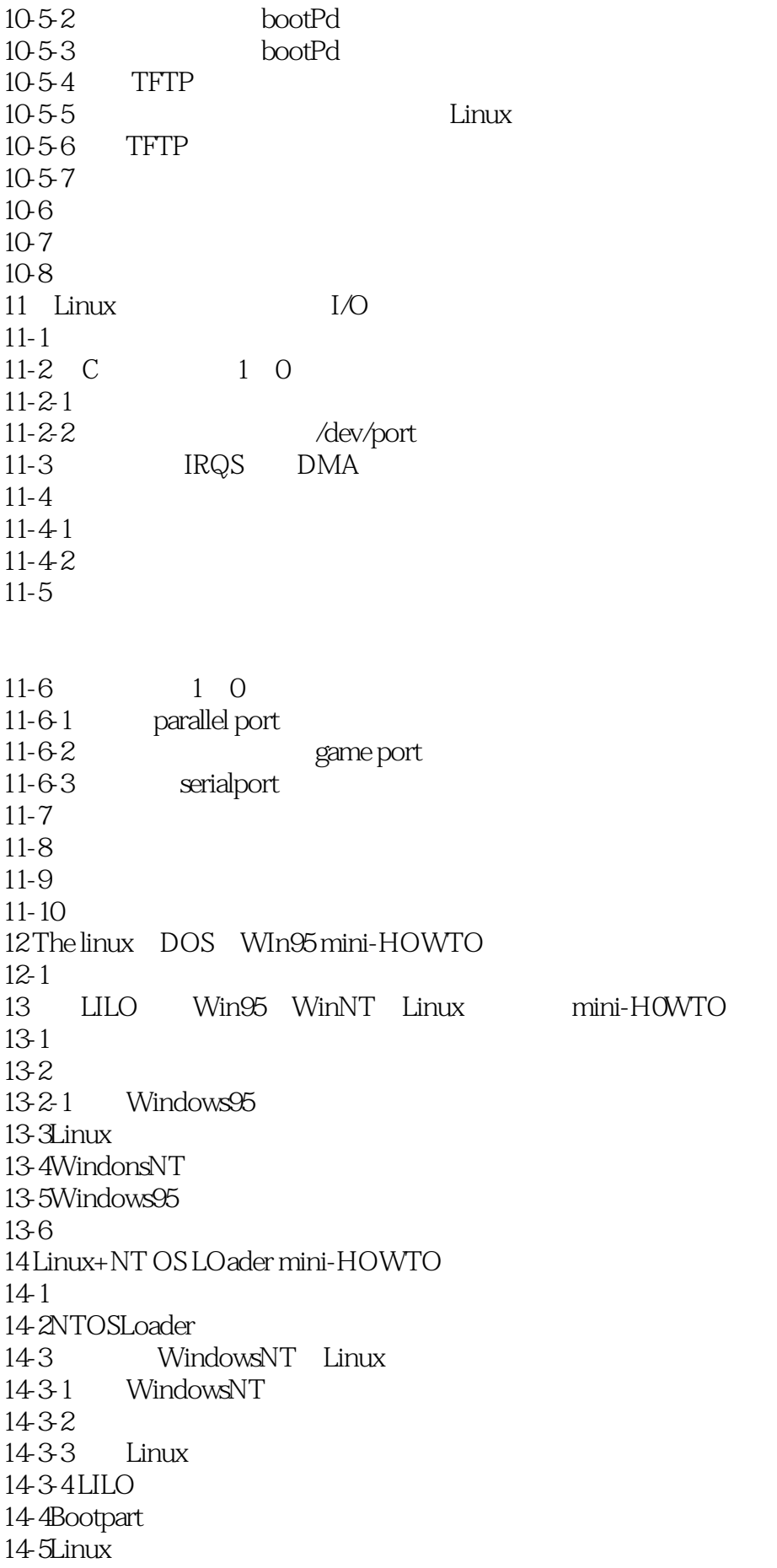

14-6WifldOWSNT 14-7  $1 - 4 - 8$ 14-9  $14-9-1$  $14.92$ 1493 14-9-4 NT Loader FreeBSD 15 Linux十Freebsd mini-HOWTO 15-1 FreeBSD 15-2FreeBSD 15-2-1FreeBSD" slices" "partitions" 15-2-2Linux PreeBSD 15-3 Linux FreeBSD SwaP  $15-3-1$  Linux 15-3-2 FreeBSD 15-3-3 Linux FreeBSD Swap 15-4 LILO FreeBSD  $15-5$  $15-5$  1 Linux UFS  $15-5-2$  FreeBSD ext2fs  $15-6$ 15-6-1 Linux FreeBSD 15-6-2 FreeBSD Linux  $15-7$  $15-8$ 15-8-1 Disclaimer 15-8-2Copyright  $16$  Linux  $16-1$  $16-2$ 16-3 Make  $16-4$  $16-4-1$ 1642  $16-4-3$ 16-4-4  $16-5$ 16-6 Xscrabble 16-7第二个例子:Xloadlmage 16-8 Fortune 16-9  $16-10$  $16-11$ 

17 LinuxChineseHOWTO

 $17-1$  $17 - 1 - 1$  $17 - 1 - 2$  $17 - 1 - 3$  $17 - 1 - 4$ 17-15 17-16 17-2 Linux  $17-3$  $17-3-1$ 17-3-2 Archie  $17-4$ 17-4-1 XCIN+crxvt 17-4-2yact 17-4-3 bcs16 17-4-4 chdry 17-4-5CXterm 17-4-6 XA Xcin Anywhere  $17-4-7$  $17-4-8$ 17-5 XWindow 17-5-1CXWin  $17-5-2$ 17-5-3TaBE BSLE  $17-6$ 17-6-1cnprlnt 17-6-2 pS2cps 17-6-3bg2ps 17-6-4gb2ps  $17-7$ 17-7-1 LaTeX+CJK 17-7-2ChiTeX 17-7-3 Dtop 17-7-4 ChinesePower 17-7-5 EasyFlow 17-8 17-8-1 Cjoe-Joe's own Chinese Editor 17-8-2 Celvls 17-8-3 CVim 17-8-4 He 17-8-5 HZtty 17-8-6 Ktty 17-8-7 Cemacs CChelp For Emacs 17-8-8 MULE 17-8-9 Hc 17-8-10 Ctin 17-8-11 17-9

17-9-1 NetSCape NaVigator 17-9-2 Sendmail 17-9-3 Procmall 17-9-4 Telnet 17-9-5 Less 17-9-6 Pine 17-9-7 Samba 17-9-8 Lynx 17-9-9 Minicom 17-9-10 Fingerd 17―9-11 TinTin++  $17-10$  Linux  $17-10$ -ILinux 17-10-2 Linux  $17-10-3$  Linll $X$ 17-10-4 Linux  $17 - 11$  $17 - 111$ 17-11-2 NTU TTF 17-11-3 Netscape 17-11-4 Netscape 17-11-5 Netscape  $17-11-6$ ChiTeX CJK 17-12 FTPIFCSSORG 18 LinuxDOC+Emacs+lspell-HOWffO 18 1 18 1 1 18 1-2 18  $13$ 18-1 4 18 2 18-2-1 SGML 18-2 2LinuxDoc 18-2-3 SGML-ToolS 18 3 18 3 1 18-4 Emacs 18-4-1 AccentedCharacters 18 4 2SGML SGMLmode 18 4 3PSGML PSGMLmode 18 4 4 18-5 Ispell 18 5 1 default dictionaries 18 5 2 18 5 3 18-5-4<sup>c</sup> localfiledictionary 18 5 5

18 6

18-6-1 header

18-7Insert-sgnl-header 19 RPMHOVVTO 19-1 Introduction 19-2 overview 19-3GeneralInformation 19-3-1AcquiringRPM 19-3-2RPM Requirements 19-4Using RPM 19-5Now what can l really do with RPM? 19-6 Building RPMs 19-6-1The rpmrc File 19-6-2 The SpecFile 19- 6-3 The Header 19-6- 4Prep 19-6-5 Build 19-6-6Install 19 6 7 optional pre and post Install Unlnstall Scripts 19-6-8 Files 19-6-9 Building It 19-6 10 Testing It 19-6-11 What to do with your new RPMs? 19-6-12 What Now? 19- 7Multi-architectural RPM Building 19-7-1Smple Spec File 19-7 -2 optflags 19-7-3Macros 19-7-4 Excluding Architectures from Packages 19-7-5 Finishing Up 19-8 Copyright Notice 20 RPM+Slacdware mini-HOWTO 20-1 20-2 20-3 20 4 20-5 20-6 21 SGML Tools  $21 - 1$  $21 \quad 1 \quad 1$  $21-1-2$  SGML  $21 - 1 - 3$ 21 2  $21-2$  1  $21-2$ ,  $2$ , SGML 21-2-3 ISO 8859-1

21-3 SGML ToolS 21 3-1

 $21 - 3 - 2$ 21-3-3 Verbatim Code  $21 - 3 - 4$  $21 - 3 - 5$  $21 - 36$  $21 - 3 - 7$  $21 - 3 - 8$ 22 TheLnuxSoundPlayingHOWTO  $22 - 1$  $22 - 1 - 1$  $22 - 12$  $22 - 1 - 3$  $22 - 1 - 4$  $22 - 1 - 5$  $22 - 2$ 22―2―1MIDI 22-2-2 Modules 22―2―3MPEG 22―2―4 WAV  $22 - 2 - 5$  $22-3$ 22- 3-1Volume 22-3-2 SoundStudio 22-3-3TickleMusic  $\frac{22-4}{23}$ Linuxmini-HOWTO  $23-1$  $23-1-1$  $23-1-2$ 23-1-3  $23-1-4$ 23-1-5  $23-1-6$  $23-2$  $23-2-1$  $23-2$ 23-3 APM 23 3 1APM 23-3-2 Linux APM 23 3 3APM PCMCIA 23 3 4apmd 23 3 5 APM  $23-4$ 23 4 1crond atrun 23-4 2update bdflush

 $23-4$   $3$ SySIogd 23 4 4init 23 4 5swap 23 4 Gapachehttpd 23 4 7XFree86  $23-4$  8emacs  $23-4$  9 23-5  $23-5$  1 Linux 23 5 2 23 5 3 24LinuxgbDatabase SQL RDBMSHOWTO Postgre SQL  $24-1$  $24-2$ 24-3 24-4PostgreSQL  $24-5$  $24$ -6PostgreSQL $200$ Gig 24-7 PostgreSQL Regression Regresslontestpackage 24-8PostgreSQL GUII 24-9PostgreSQL GUIIDE 24-10PostsreSQL 24 10 1PostgreSQL ODBC 24-10-2PostgreSQL UDBC 24 10-3PostgreSQL JDBC 24 10 4PostgreSQL Java 24-11PostgreSQL PERL DatabaseInterface DBI 24 11 IPostsreSQL PERL5 24 112PERL DBI 24 12postgY6SQL 24-12 IPGACCESS PoStgreSQL GUI 24-12-2PostgreSQL WISQL MPSQL 24-12-3 PSQL PostgreSQL SQL 24 12 4MPMGR postgreSQL 24-13 monitor PostgreSQL 24 14 poStgreSQL 24-14-IPostsreSQL 4GLInternet AnPGEN 24-14-2PostgreSQL DBENGINE 24 14 3PostgreSQL Apache 24-14-4HTML HEITML RostgreSQL 4GL 24-14-5PostgreSQL Anericaon lineAOLInternet 24-14-6PostgreSQL entitled the state of the Problem ProJect Tra-eking System Application Tool for PostgreSQL) 24-14-7 dbase dbf PostgreSQL 24 15 PostgreSQL EARP 24 15 1EARP

24 15 2 24 15 3 EARP 24 15 4 24 15 5 EARP 24 16 PHP Hypertext PreProcessor PostgreSQL HTML 24 16 1 24 16 2 24 16 3pHP3 24 16 4 PHP FI 24  $16\quad5$ 24 16 6 CGI CGIRedirection 24 16 7 PHP FI 24 17 PostgreSQL Python 24 17 1 PyGres 24 17 2 24 18 PostgreSQL Internet gateway WDB P95 24 18 1 WDB P95 24-18-2 PostgreSQL pgperl httpd  $24.19^\circ$  C"  $\degree$  C  $\degree$  ESQL C  $\degree$  PostgreSQL Bitwise operators 24-19-1" C" 24-19-2" C " 24-19-3 ESQL C 24-19-4 PostgreSQL 24-20 PostgreSQL Kanji Code 24-21 PostgreSQL Windows95 NT  $24 - 22$  $24-22-1$  $24-22-2$  $24-22-3$  $24-22-4$ 24-23  $24-23-1$ 24-23-2 24-23-3 24-23-4 ANSI ISO SQL SQL1992 SQL1998 24-23-5 ANSI ISOSQL1992 24-23-6 ANSI ISOSQL1998  $24-23-7$  SQL 24-23-8SQL92 Temporal Extetsion 24-23-9 ISO ANSISQL 24-23-10 ISO/ANSI SQL 24-23-11 ISO ANSISQL ISO ANSISQLFoundation 24-23-11 ISO ANSISQL ISO ANSISQLFound<br>2423-12 ISO ANSISQL MIllevelInterfaCe 24-23-13 ISO ANSISQL Persistent Stored Modules 24-23-14 ISO ANSISQL Bindings 24-23-15 ISO ANSISQLXA SQL XA 24-23-16 ISO ANSI SQL

24-23-17 ISO ANSI SQL MULTIffeDIA SQL MM 24-24 poStgreSQL  $24-25$ 24-26  $24-27$  Internet 24-28<br>24-29FAQ PostgreSQL

24-30 24-31 SQL 24-31-1 PostgreSQL 24-31-2 URL 24-32 Linux A Redhat6 O A- $1$  $A-2$ A-3 RedhatLlnux

本站所提供下载的PDF图书仅提供预览和简介,请支持正版图书。

:www.tushu000.com